Программирование на Python

# **Цикл FOR (цикл с параметром)**

Презентация для 8-ого класса. Выполнила: студентка 4 курса 43 группы ИФМИЭО НГПУ Трайнина Е.В. 01.04.2018

#### **for i in range(5): print("Привет!")** Пример цикла FOR:

Переменная **i** принимает значения 0, 1, 2, 3, 4:

#### **for i in range(5): print(i)**

 $for - «для»$ in range – «в диапазоне» в переводе с английского

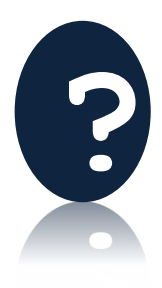

Какие числа будут напечатаны в результате **?** работы программы?

## **for i in range(3): print(i)**

Можно указать начальное и конечное значение диапазона:

### **for i in range(3, 20): print(i)**

При этом переменная i будет принимать значения **от 3 до 19**

Можно указать шаг, с которым будет меняться значение переменной i :

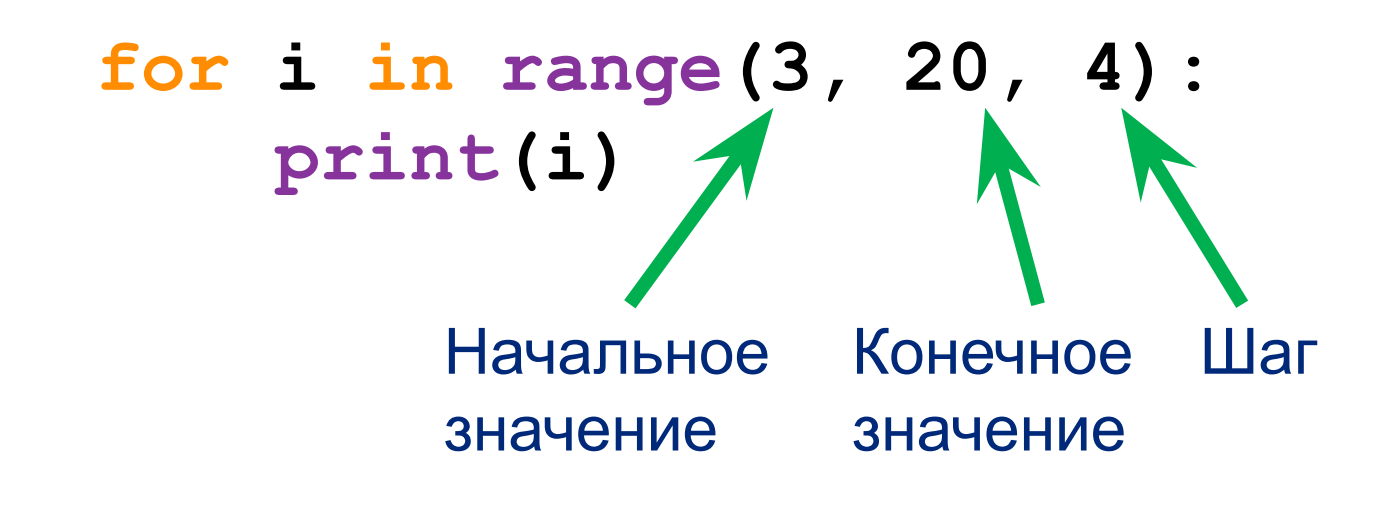

Здесь значение переменной i будет меняться в диапазоне **от 3 до 19**, увеличиваясь каждый раз **на 4**

#### Запись в тетрадь!

 $for - \kappa$ для» in range – «в диапазоне» в переводе с английского

#### Общая форма записи:

**for <переменная-счётчик> in range(<диапазон>): <действия>**

Пример 1: **for i in range(5): print("Привет!")**

Пример 2 (с начальным и конечным значением):

**for i in range(3, 20): print(i)**

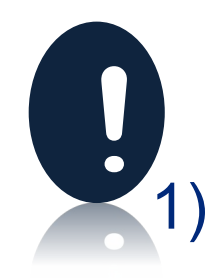

#### **Задачи:**

1) С помощью цикла for вывести любую строчку из стихотворения или песни 7 раз.

- 2) С помощью цикла for вывести все целые числа от 10 до 100.
- 3) Найти и вывести сумму всех чётных чисел в диапазоне от 0 до 10.
- 4) Вывести все четырехзначные числа, сумма цифр каждого из которых равна 15.
- 5) С клавиатуры вводится 5 натуральных чисел. Вывести наименьшее из них.

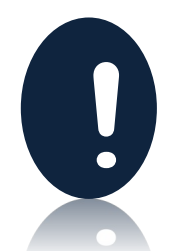

## **Домашнее задание**

Написать программы:

- 1) С помощью цикла for вывести все чётные числа от 10 до 20.
- 2) С помощью цикла for вывести 10 первых степеней двойки.
- 3) С клавиатуры вводится 7 натуральных чисел. Вывести наибольшее из них.